# **Dados Gerais (CCPME135)**

Esta documentação é válida para todas as versões do Consistem ERP.

## **Pré-Requisitos**

É pré-requisito para a execução desses programas: [Engenharia de Produto \(CCPME025\)](https://centraldeajuda.consistem.com.br/pages/viewpage.action?pageId=71303183) [Cadastro de Unidade Fabril \(CCPGA125\)](https://centraldeajuda.consistem.com.br/pages/viewpage.action?pageId=35169203)

### **Acesso**

Módulo: Industrial - PPCP - Padrão

Grupo: Cadastros da Engenharia

## **Visão Geral**

No programa Dados Gerais, são informados os parâmetros necessários para o cadastro das informações gerais referentes ao produto. O cadastro dessas informações são opcionais e complementam a engenharia do produto.

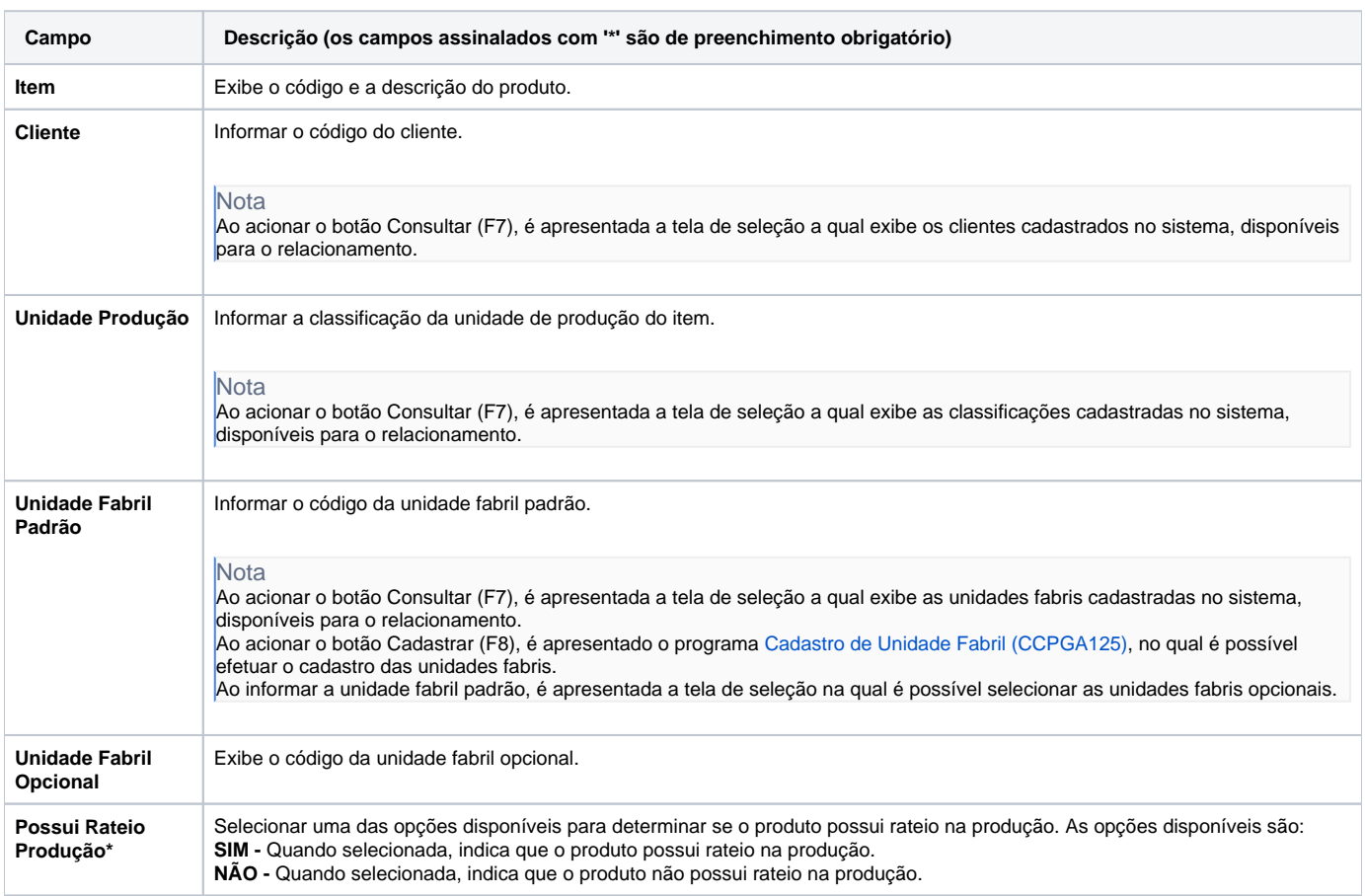

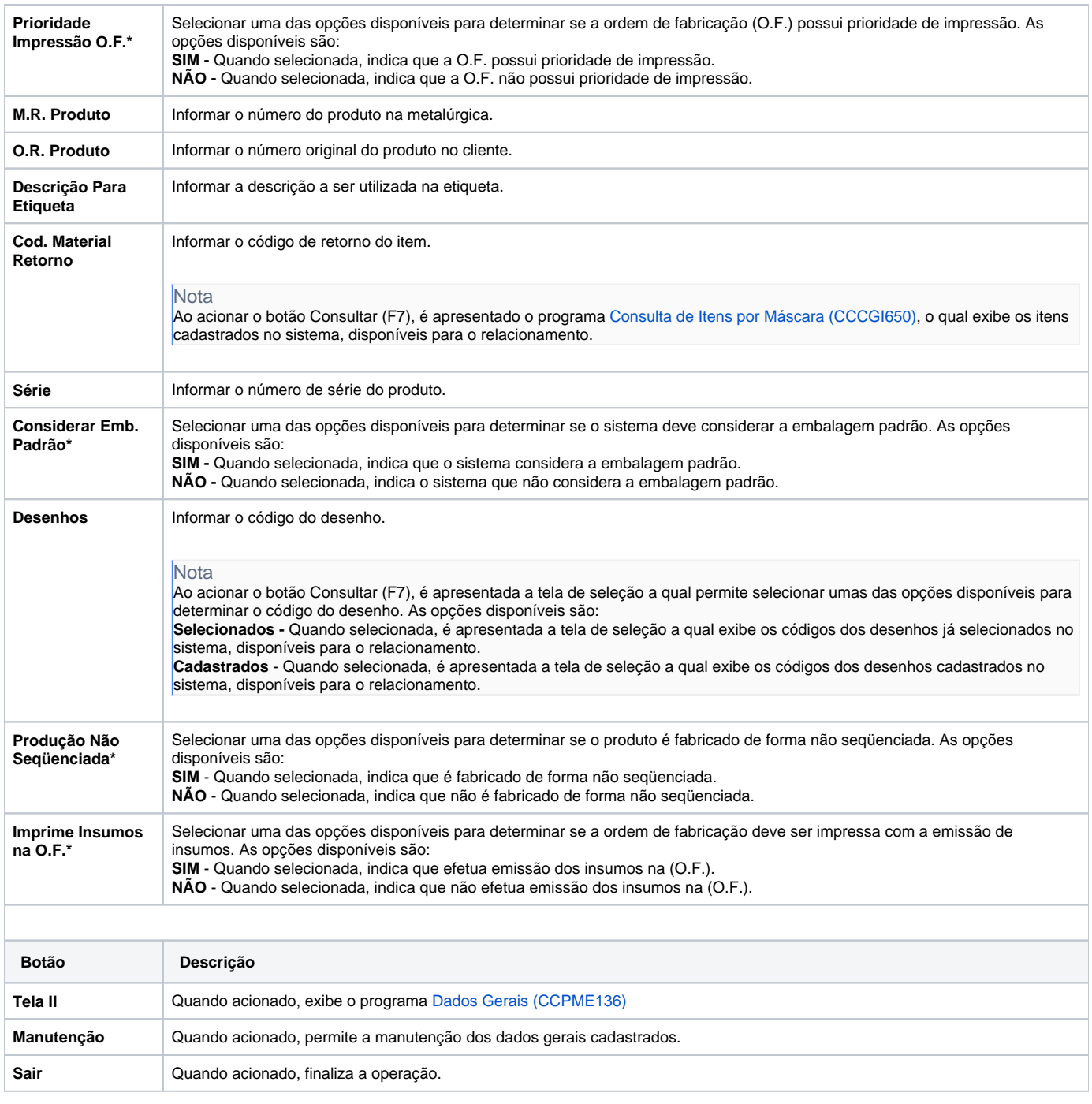

#### Atenção

As descrições das principais funcionalidades do sistema estão disponíveis na documentação do [Consistem ERP Componentes.](http://centraldeajuda.consistem.com.br/pages/viewpage.action?pageId=56295436) A utilização incorreta deste programa pode ocasionar problemas no funcionamento do sistema e nas integrações entre módulos.

Exportar PDF

Esse conteúdo foi útil?

Sim Não